## **K3P-07CS**

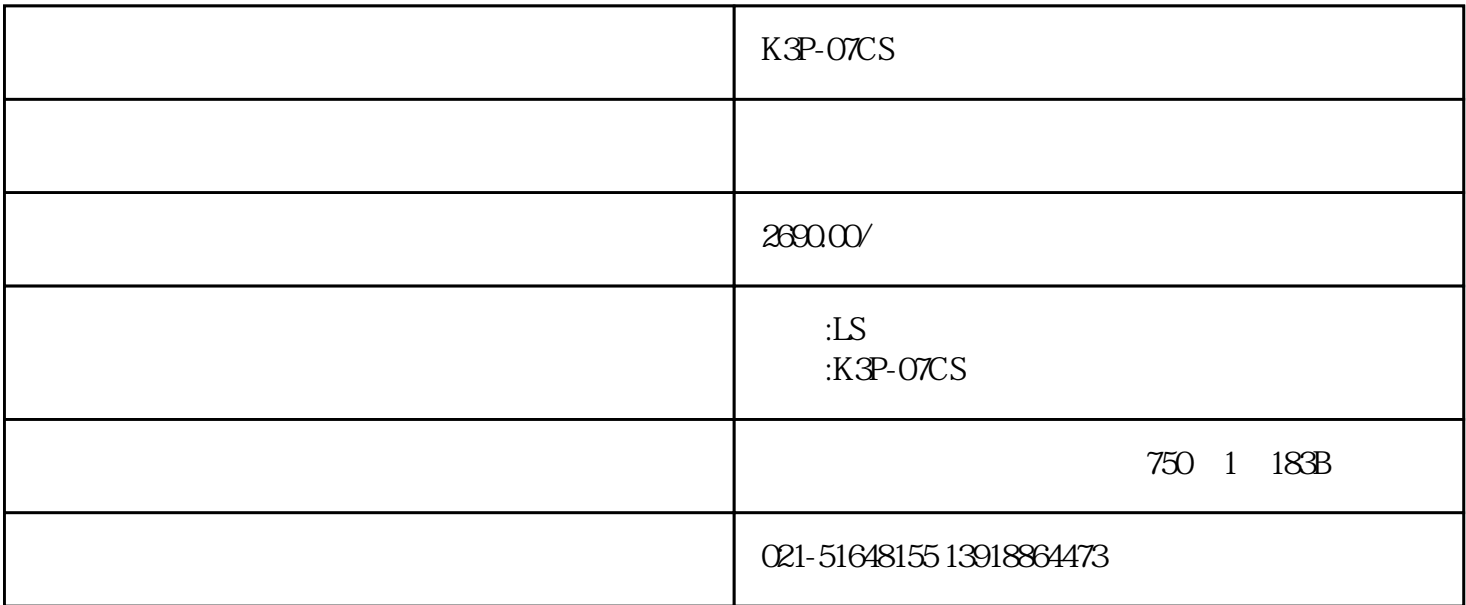

## K3P-07CS PLC

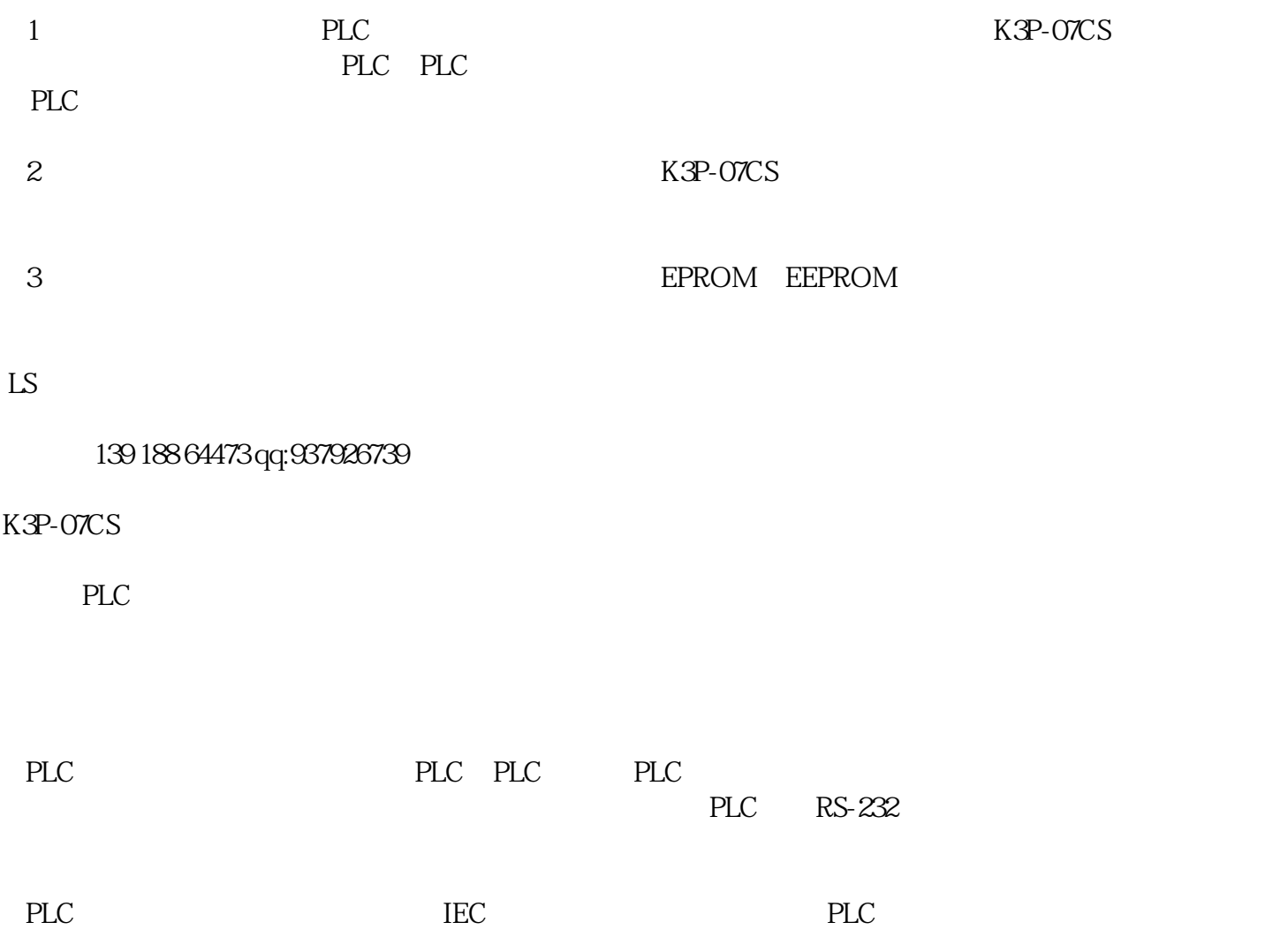

 $($  and  $($  and  $($  and  $($  and  $($  and  $($   $)$  and  $($   $)$  and  $($   $)$  and  $($   $)$  and  $($   $)$  and  $($   $)$  and  $($   $)$  and  $($   $)$  and  $($   $)$  and  $($   $)$  and  $($   $)$  and  $($   $)$  and  $($   $)$  and  $($   $)$  and  $($   $)$  and  $K3P$ -O7CS  $PLC$ 过程中,若要监视PLC内部的数据与运行状况,选用市场上的人机界面或组态软件,虽然功能丰富,但 用的通信程序,通过面向对象的可视化编程语言VB6.0很容易地实现分布式监控。PLC等下位机控制生产 OMRON CPM1A 位计算机通信原理和通信方法的研究,介绍了如何用VB6.0实现上位计算机对PLC的实时监控,并取得了 K3P-07CS  $\overline{c}$  $21$ 上位机作为主站要能够通过PLC监控下层设备的状态,首先要实现上位机与PLC间的通信。由于串行通信 具有线路简单、应用灵活、可靠性高等优点,并且普通计算机均带有串行口,所以PC与PLC间通常采用 Windows API VB CPM1APLC CPM1-CIFO1 OMRON RS232 RS232C RS232C RS232C PLC RS232—RS422/R<br>5 ADAM-4520 CPM1-CIF11 OMRON RS422 RS422 3 S485 ADAM-4520 CPM1-CIF11 OMRON RS422 3  $2$  PLC,  $1$ K3P-07CS  $PLC$  $1$  PLC PLC FCS  $(\hspace{1cm})$  PLC  $\hspace{1cm}$  K3P-07CS 信过程中因PLC中配有通信机制,一般不需要对PLC进行编程。上位机接收到PLC传送的数据,也要判断 K7M-DR14UE AR-600V(4P) GSL-RY2A TBL-54B G4L-EUTB ABH103b GMC-85 K7M-DR20UE AL-9 GSL-DT4A T1-43A G4L-EUFB ABH104b GMC-100A K7M-DR30UE AL-50 KLD-150ST1-44A G4L-EU5B ABH202b GMC-100 G7E-DC08A AL-100~400 KLC-15A T1-63A G4L-EUTC ABH203b GMC-125

G7E-RY08A AI-100 K1C-50A T1-64A G4L-EUFC ABH204b GMC-150

G7E-DR08A AI-180 XP10BKA/DC TB-13T G4L-EU5C ABH402b GMC-180

G7E-RY16A AI-600 XP10BKB/DC TB-14T G4L-ERTC ABH403b GMC-220 G7E-DR10A AC-9 XP10BKA/DC TB-23T G4L-ERFC ABH404b GMC-300 G7E-TR10A AC-50 XP10BKB/DC TB-24T G4L-ER5C ABL52a GMC-400 G7E-DR20A AS-11 PMU-330BT B - 13B G4L-FUEA ABL53a GMC-600 G7F-ADHA AS-12 PMU-330BTE B - 33,45B G4L-RBEA ABL54a GMC-800 G7F-ADHB AS-13 PMU-330ST B - 23B GM4-DMMA ABL102a GMD-9 G7F-AD2A AS-14 PMU-330TT B - 43B K7P-30AS ABL103a GMD-12 G7F-DA2I AS-1 PMU-530ST AX LWT GM3-PA1A ABL104a GMD-18 G7F-DA2V AS-2 PUM-530TT AX TBT GM3-PA2A ABL202a GMD-22 G7F-AT2A AS-3 PMU-530TTS AL LWT GM3-B04M ABL203a GMD-32 G7F-RD2A AS-4 PMU-730ST AL TBT GM3-B06M ABL204a GMD-40 G7L-CUEB AS-5 PMU-730STS AL/AX LWT GM3-B08M ABL402b GMD-50 G7L-CUEC AS-6 PMU-730TT AL/AX TBT GM3-B04E ABL403b GMD-65 G7L-DBEA AJ-100 PMU-830TT SHT GM3-B06E ABL404b GMD-75 G7L-PBEA AJ-150 SV004iC5-1 SHT GM3-B08E ABL602b GMD-85 G7L-FUEA AJ-180 SV008iC5-1 UVT G3C-E061 ABL603b GMC-9/4 G7L-RUEA AJ-300 SV015iC5-1 UVT G3C-E121 ABL604b GMC-12/4 G7E-RTCA AJ-600 SV022iC5-1 RP-250 G3C-E301 ABL802b GMC-18/4 G7M-M256B ACC940 SV004iC5-1F RP-300 G3M-M064S ABL803b GMC-22/4 XBM-DR16S ACC5085 SV008iC5-1F RP-350 G3I-D22A ABL804b GMC-32/4 XBM-DN16S ACC100150 SV015iC5-1F RP-400 G3I-D24A GBN 102 GMC-40/4 XBM-DN32S ACC180220 SV022iC5-1F RP-500 G3I-D28A GBN 103 GMC-50/4 XBE-DC08A ACC300400 SV004iG 5-1 RP-600 G3I-A12A GBN 104 GMC-65/4 XBE-DC16A ACC600800 SV008iG5-1 RP-700 G3I-A22A GBN 202 GMC-75/4 XBE-DC32A DCC940 SV015iG5-1 RP-800 G3I-D22C GBN 203 GMC-85/4

 $(1)$ 

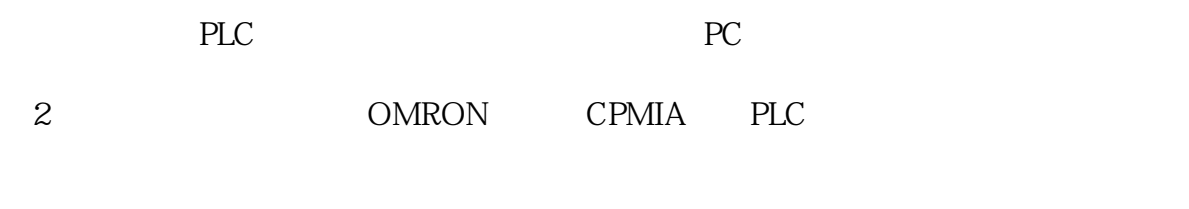

 $\overline{3}$ 

## K3P-07CS

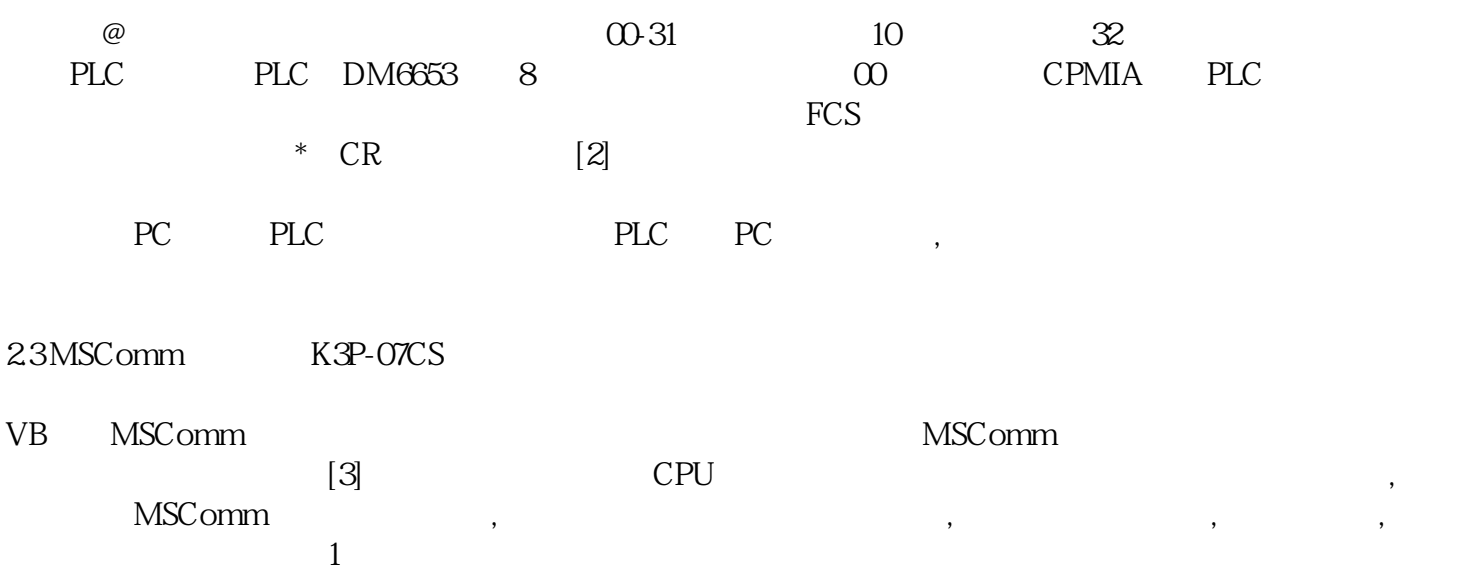